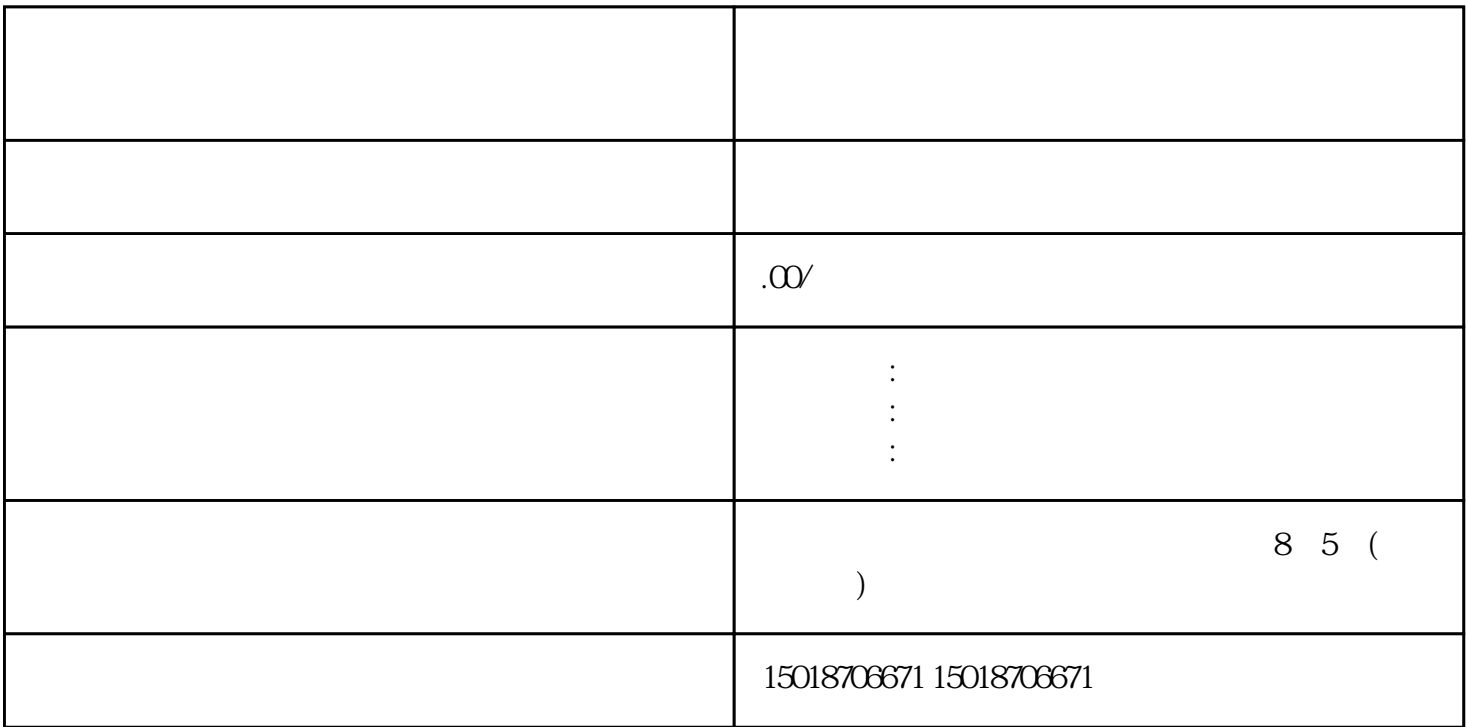

 $u$ ,  $u$ ,  $u$ ,  $u$ ,  $u$ ,  $u$ ,  $v$ ,  $u$ ,  $v$ ,  $u$ ,  $v$ ,  $u$ ,  $v$ ,  $u$ ,  $v$ ,  $u$ ,  $v$ ,  $u$ ,  $v$ ,  $u$ ,  $v$ ,  $u$ ,  $v$ ,  $u$ ,  $v$ ,  $u$ ,  $v$ ,  $u$ ,  $v$ ,  $u$ ,  $v$ ,  $u$ ,  $v$ ,  $u$ ,  $v$ ,  $u$ ,  $v$ ,  $u$ ,  $v$ ,  $u$ ,  $v$ ,  $u$ ,  $v$ ,  $u$ ,  $\frac{1}{2}$ ,  $\frac{1}{2}$ ,

可以点击"上传产品"按钮,进入"产品管理"页面。在这个页面中,商家可以对已有的团购产品进行  $\frac{a}{\sqrt{a}}$ 

 $\alpha$  and  $\alpha$  and  $\alpha$